## Informe VIH y otras ITS en Galicia 2022

Infecciones por el VIH: 2004-2021 Altas hospitalarias en relación con el VIH: 2000-2021 Mortalidad por el VIH: 1984-2020 Pruebas de detección rápidas del VIH: 2011-2021 Infecciones de transmisión sexual no VIH: 2005-2021 Genotipado del VIH-1: 1999-2021

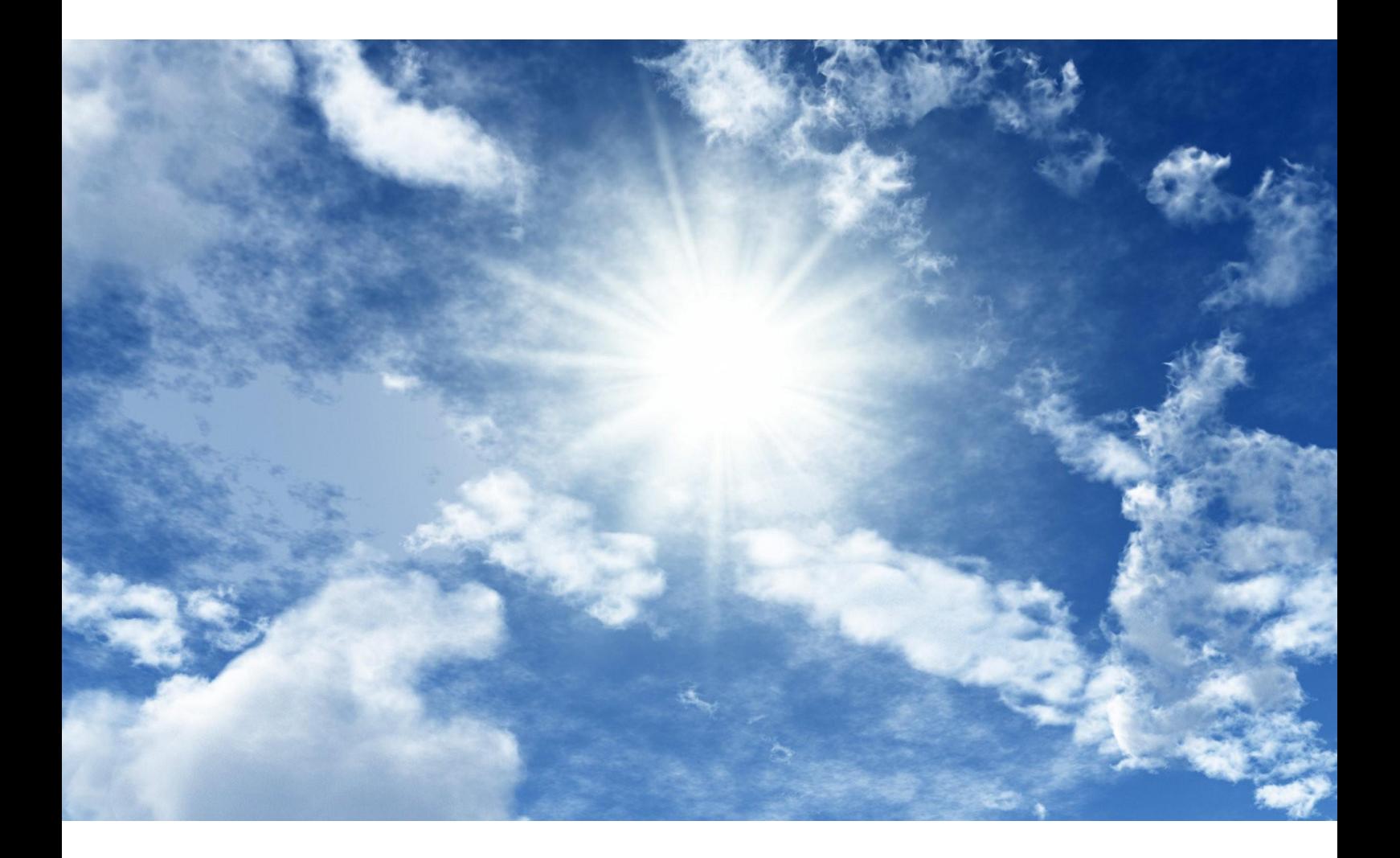

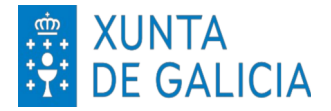